Al registrarme en la App o web de citas, me aparece un mensaje "Hemos detectado un inconveniente con su registro". ¿Qué hago?

## Debe enviar un correo a verificacionderegistro@clinicapj.org.pe Y en el asunto indicar su número de DNI y Nombre completo.

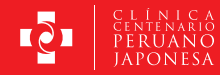

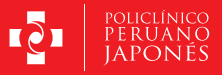